# Matemática Aplicada às Ciências Sociais - 11<sup>o</sup> Ano Modelos populacionais Propostas de resolução

# Exercícios de exames

## 1.

1.1. Recorrendo à calculadora podemos calcular o número de eleitores inscritos no momento da criação da freguesia, ou seja, zero anos após a sua criação  $(t = 0)$ :

$$
E(0) = 7700 - 1471 \ln(0 + 1) = 7700
$$

De forma análoga podemos calcular o número de eleitores inscritos cinco anos após a sua criação  $(t = 5)$ :

$$
E(5) = 7700 - 1471 \ln(5 + 1) \approx 5064
$$

Logo, o valor da redução do número de eleitores da freguesia, nos primeiros cinco anos, é:

$$
E(0) - E(5) = 7700 - 5064 = 2636
$$

1.2. Representamos na calculadora gráfica os gráficos do modelo da evolução do número de eleitores em função do tempo tempo (y = 7700 – 1471  $ln(x + 1)$ ) e da reta correspondente à representação de 5000 eleitores ( $y = 5000$ ), numa janela compatível com o limite temporal do modelo do número de eleitores, ou seja,  $0 \leq x < 16$  e também com os valores esperados para a evolução do número de eleitores (valores inferiores a 7700), ou seja,  $0 \le y < 7700$ , que se encontra reproduzido na figura seguinte.

Usando a função da calculadora para determinar valores aproximados das coordenadas do ponto de interseção do modelo com a reta, obtemos o valor aproximado (às décimas) da abcissa do ponto de interseção, ou seja, os valores correspondente aos anos passados depois de 2002 em que o número de eleitores é igual a 5000, ou seja, o ponto de coordenadas (5,3 ; 5000)

Assim, temos esta freguesia tem um número de eleitores que garante a assembleia é constituída por 13 elementos em 2002 e nos 5 anos seguintes, ou seja, nos anos de 2002, 2003, 2004, 2004, 2006 e  $2007.$  and  $x = \frac{1}{x}$  is  $\frac{1}{x}$  if  $\frac{1}{x}$  if  $\frac{1}{x}$  if  $\frac{1}{x}$  if  $\frac{1}{x}$  if  $\frac{1}{x}$  if  $\frac{1}{x}$  if  $\frac{1}{x}$  if  $\frac{1}{x}$  if  $\frac{1}{x}$  if  $\frac{1}{x}$  if  $\frac{1}{x}$  if  $\frac{1}{x}$  if  $\frac{1}{x}$  if  $\frac{1}{x}$  if

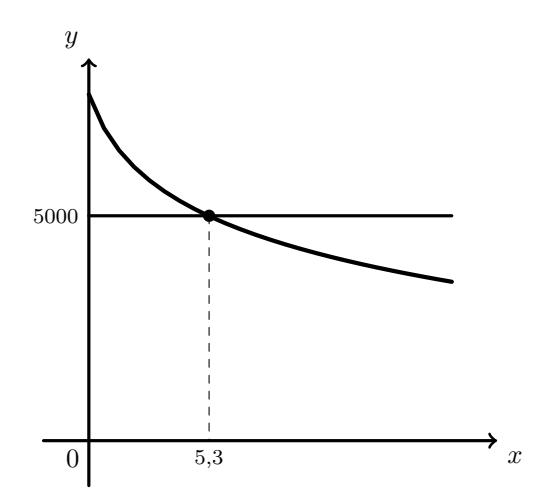

Exame – 2018, Ép. especial

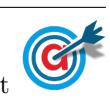

2.1. Observando a expressão que define o modelo  $N$ , podemos verificar que se trata de um modelo logístico, limitado superiormente pela assintota de equação  $y = 246$ , pelo que o modelo não permite a existência de valores superiores a 246.

Por outro lado, calculando  $N(0)$ , temos:

$$
N(0) = \frac{246}{1 + ae^{-0.65 \times 0}} = \frac{246}{1 + ae^{0}} = \frac{246}{1 + a \times 1} = \frac{246}{1 + a}
$$

E assim, como a é um número real positivo, temos que  $N(0)$  é um número real maior que zero.

Desta forma, de entre as opções apresentadas, a única que verifica cumulativamente as duas condições enunciadas anteriormente é o gráfico da opção  $(C)$ .

Resposta: Opção C

2.2.

2.2.1. Como o modelo aproxima a altura em função de  $t$ , medido em minutos, temos que 30 segundos após o *parasail* se ter elevado no ar, deve ser entendido como meio minuto, ou seja  $t = 0.5$ 

Assim temos que:

- $A(0,5) = 1 + 35 \ln(25,5 \times 0,5 + 0,98) \approx 92,685$
- $A(1) = 1 + 35 \ln(25.5 \times 1 + 0.98) \approx 115.674$

Desta forma o aumento da altura entre os 30 segundos e 1 minuto foi:

$$
A(1) - A(0,5) \approx 115,674 - 92,685 \approx 22,989
$$

Logo, a percentagem  $(p)$  relativamente à altura ao fim de 30 segundos, ou seja, o aumento da altura em percentagem arredondada às unidades, é:

$$
\frac{p}{A(1) - A(0,5)} = \frac{100}{A(0,5)} \Rightarrow p \approx \frac{22,989 \times 100}{92,685} \approx 25\%
$$

2.2.2. Representamos na calculadora gráfica os gráficos do modelo da variação da altura em função do tempo  $(y = 1 + 35 \ln(25.5x + 0.98))$  e das retas correspondentes à representação das alturas 120 e 150 ( $y = 120$  e  $y = 150$ ), numa janela compatível com o limite temporal do modelo, ou seja,  $0 \le x \le 5$  e também com os valores esperados para a evolução da altura, ou seja,  $0 \le y < 200$ , que se encontra reproduzido na figura seguinte.

Usando a função da calculadora para determinar valores aproximados das coordenadas dos pontos de interseção do modelo com as duas retas, obtemos o valor aproximado (às décimas) das abcissas dos pontos de interseção, ou seja, os valores correspondente aos tempos em que o parasail estava, respetivamente a 120 metros e a 150 metros de altura, ou seja, os pontos de coordenadas (1,1 ; 120) e (2,7 ; 150)

Assim, podemos concluir que o parasail se manteve a uma altura entre os 120 e os 150 metros durante  $2,7 - 1,1 = 1,6$  segundos, aproximadamente, ou seja, durante menos de 2 segundos, pelo que o ator não tem razão.

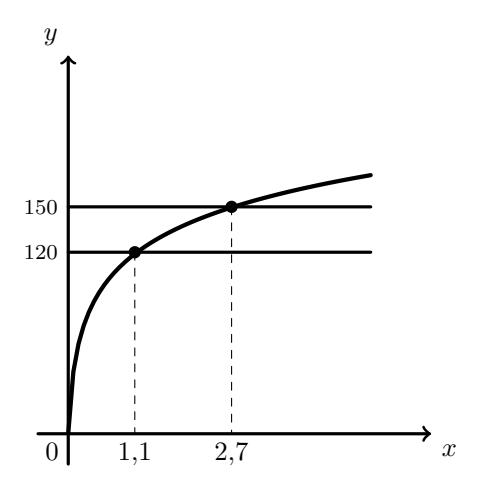

Exame – 2018,  $2^a$  Fase

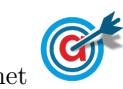

3.1. Como 90 segundos correspondem a 1 minuto e 30 segundos, ou seja, 1 minuto e meio ou seja, 1,5 minutos, temos que a altitude do avião da companhia  $AirOnPlane$ , 90 segundos após o início da monitorização, de acordo com o modelo, é:

$$
A(1,5) = \frac{9}{1 + 17e^{-0.7 \times 1.5}} \approx 1.295
$$

Ou seja, como o modelo dá a altitude em milhares de metros, a altitude do avião é de  $1,295 \times 1000 =$ 1295 metros.

Logo, como o modelo tem uma margem de erro de 10 metros, a altitude real pode variar entre  $1295 - 10 = 1285$  e  $1295 + 10 = 1305$  metros.

3.2. Representando na calculadora gráfica os modelos da variação da altitude dos dois aviões em função do tempo ( $y = \frac{9}{1+17}$  $\frac{9}{1+17e^{-0.7t}}$  e  $y = \frac{8}{1+3}$  $\frac{0}{1 + 31e^{-t}}$ , numa janela compatível com o limite temporal do modelo, ou seja,  $0 \le x \le 15$  e também com os valores esperados para a evolução da altura, ou seja,  $0 \leq y < 10$ , obtemos os gráficos que se encontram reproduzidos na figura seguinte.

Usando a função da calculadora para determinar valores aproximados das coordenadas dos pontos de interseção dos dois modelos, obtemos os valores aproximados (às décimas) das coordenadas, ou seja, os valores correspondente aos tempos em que os dois avi˜oes estavam `a mesma altitude, ou seja, os pontos de coordenadas (2,5 ; 2,3) e (6,5 ; 7,7)

Assim, podemos concluir que, durante os 15 minutos de voo monitorizado, o avião da companhia AirOnPlane voou a uma altitude inferior à do avião da companhia  $BeOnAir$  entre os 2,5 minutos e os 6,5 minutos, ou seja durante  $6,5 - 2,5 = 4$ minutos, aproximadamente.  $0 \begin{vmatrix} 2.5 & 6.5 \end{vmatrix}$   $x$ 

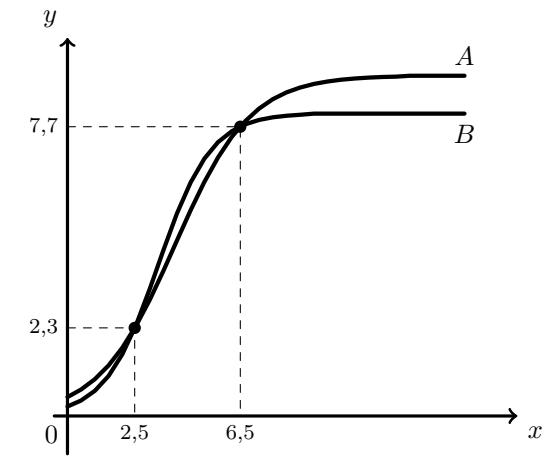

3.3. Calculando a altitude do avião da companhia  $AirOnPlane$  ao fim dos 15 minutos de voo monitorizado, temos:

$$
A(15) = \frac{9}{1 + 17e^{-0.7 \times 15}} \approx 9
$$

Assim, como a altitude máxima prevista era de 12 000 metros, e a altitude atingida foi de aproximadamente 9 000 metros, a percentagem  $(p)$  da altitude máxima estabelecida no plano de voo, atingida durante os 15 minutos de voo monitorizado, é de:

$$
\frac{12000}{9000} = \frac{100}{p} \Leftrightarrow p = \frac{100 \times 9000}{12000} \Leftrightarrow p = 75\%
$$

Resposta: Opção D

Exame – 2018,  $1^a$  Fase

4.

- 4.1. Como o modelo dá uma boa aproximação, com arredondamento às unidades, do número total de novas partilhas da lista de filmes, ao fim de t horas após o instante em que o Rui partilhou a lista de filmes, ou seja,  $t$  horas após as oito horas, temos que:
	- as treze horas correspondem a  $t = 13 8 = 5$  e  $P(5) = 12e^{0.38 \times 5} 2 \approx 78$
	- as catorze horas correspondem a  $t = 14 8 = 6$  e  $P(6) = 12e^{0.38 \times 6} 2 \approx 115$

Assim, vem que o número total de novas partilhas realizadas entre as treze e as catorze horas (inclusive) é 37, porque:

$$
P(6) - P(5) \approx 115 - 78 \approx 37
$$

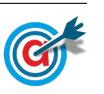

Página 3 de [15](#page-14-0) [mat.absolutamente.net](http://mat.absolutamente.net/joomla/index.php/recursos/fichas-de-trabalho/macs)

4.2. Representamos na calculadora gráfica os gráficos do modelo da variação do número total de partilhas em função do tempo tempo  $(y = 12e^{0.38x} - 2)$  e da reta correspondente à representação de 500 novas partilhas (y = 500), numa janela compatível com o limite temporal do modelo, ou seja,  $0 < x \le 12$  e também com os valores esperados para a evolução do número de partilhas (valores inferiores a 500), ou seja, 0 ≤ y < 700, que se encontra reproduzido na figura seguinte.

Usando a função da calculadora para determinar valores aproximados das coordenadas do ponto de interseção do modelo com a reta, obtemos o valor aproximado (às décimas) da abcissa do ponto de interseção, ou seja, o valor correspondente ao número de horas após as oito horas em que o número de novas partilhas é igual a 500, ou seja, o ponto de coordenadas (9,8 ; 500)

Assim, temos tinham passado 10 horas depois das oito horas, quando o número de novas partilhas foi pela primeira vez superior a 500, ou seja, eram 18 horas quando este valor foi atingido.  $0$   $0$   $0,8$   $0,8$   $0,8$   $0,8$   $0,8$   $0,8$   $0,8$   $0,8$   $0,8$   $0,8$   $0,8$   $0,8$   $0,8$   $0,8$   $0,8$   $0,8$   $0,8$   $0,8$   $0,8$   $0,8$   $0,8$   $0,8$   $0,8$   $0,8$   $0,8$   $0,8$   $0,8$   $0,8$   $0,8$ 

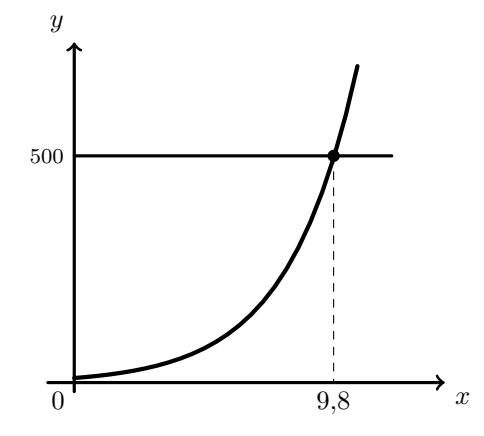

Exame – 2017, Ép. especial

5.1. Representando na calculadora gráfica o modelo da variação do número de alunos inscritos em função do tempo  $(y =$ 2350  $\frac{2550}{1+5e^{-0.43x}}$ , e a reta horizontal definida pela equação  $y = 2350$ , numa janela compatível com um limite temporal alargado,  $0 \leq x \leq 20$  e também com os valores esperados para a evolução da altura, ou seja,  $0 \leq y < 2500$ , obtemos os gráficos que se encontram reproduzidos na figura ao lado.

Assim podemos concluir que o número de alunos inscritos, de acordo com o modelo apresentado, irá aproximar-se de 2350, que corresponde, no modelo logístico, ao parˆametro que determina o limite superior da variação.

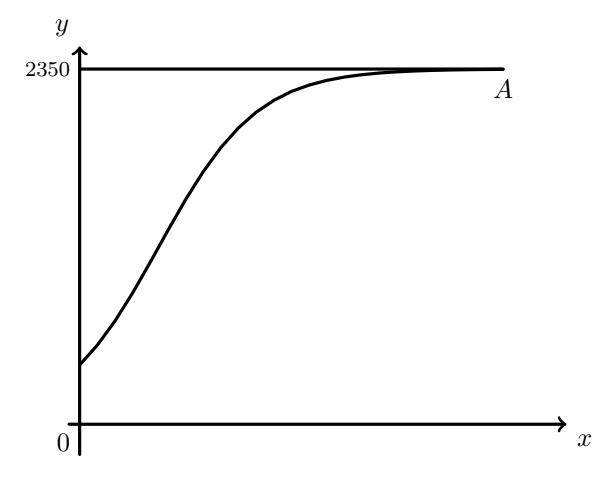

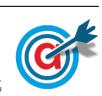

5.

5.2. Usando o modelo inserido na calculadora gráfica no item anterior, e visualizando a tabela de valores da função, reproduzida na figura ao lado, podemos identificar que o número de alunos matriculados em 2002:

$$
A(2) \approx 754
$$

Assim, pretendemos determinar o ano em que o número de alunos matriculados seja 754 + 950 = 1704

Recorrendo novamente à tabela de valores da função, podemos verificar que o valor anterior corresponde ao número de alunos inscritos para  $t = 6$ , ou seja,  $A(6) \approx 1704$ , pelo que 6 anos após a inauguração, ou seja, em 2006 havia mais 950 alunos matriculados do que em 2002, logo podemos concluir que o jornal passou a ter instalações próprias em 2006.

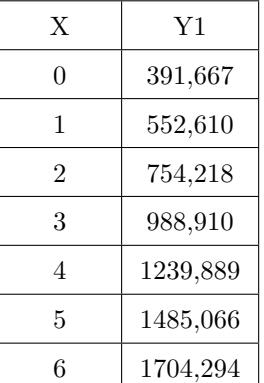

Exame – 2017,  $2^a$  Fase

6.1. Como 2 dias após a abertura da bilheteira *online*, corresponde às zero horas do dia 12 de julho de 2000, temos que o número de bilhetes vendidos antes do dia 12 de junho é o valor de  $b(2)$  e o número de bilhetes vendidos até ao final do dia 12 de junho, ou seja até às zero horas do dia 13 de julho é o valor de  $b(3)$ , ambos arredondados às unidades.

Assim, o número de bilhetes vendidos no dia 12 de junho é o valor de  $b(3) - b(2)$  arredondado  $\alpha$ s unidades, ou seja:

$$
b(3) - b(2) = 140 + 602 \ln(0.5 \times 3 + 2) - (140 + 602 \ln(0.5 \times 2 + 2)) \approx 93
$$

6.2. Representando na calculadora gráfica os modelos da variação do número de bilhetes vendidos nas duas bilheteiras *online* em função do tempo ( $y = 140 + 602 \ln(0.5x + 2)$  e  $y = 35e^{0.14x}$ ), numa janela compatível com o limite temporal dos modelos, ou seja,  $0 \le x \le 30$  e também com os valores esperados para a evolução da altura, ou seja,  $0 \leq y < 2500$ , obtemos os gráficos que se encontram reproduzidos na figura seguinte.

Usando a função da calculadora para determinar valores aproximados das coordenadas do ponto de interseção dos dois modelos, obtemos os valores aproximados (às décimas) das coordenadas, ou seja, o valor correspondente ao tempo em que o n´umero de bilhetes vendidos nas duas bilheteiras era igual, ou seja, o ponto de coordenadas (28,2 ; 1812,7)

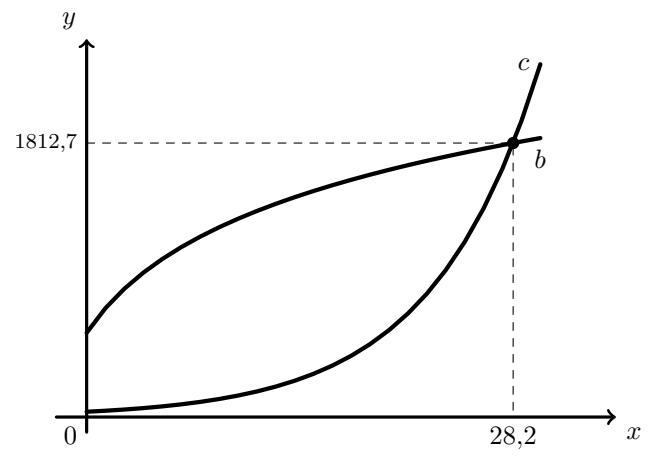

Assim, pela observação dos gráficos podemos concluir que, até aos 28,2 dias o número de bilhetes vendidos na bilheteira *online* do parque foi superior ao número de bilhetes vendidos pela bilheteira da empresa ComPromo, ou seja, foi ao fim de 29 dias após a abertura das duas bilheteiras que o n´umero total de bilhetes vendidos na bilheteira online do parque foi, pela primeira vez, inferior ao n´umero total de bilhetes vendidos na bilheteira disponibilizada pela ComPromo.

Exame – 2017,  $1^a$  Fase

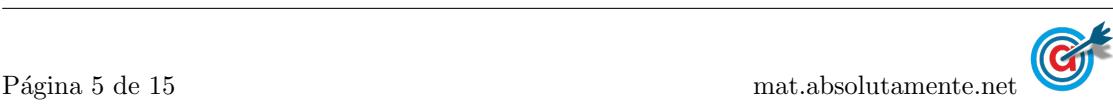

7.1. Como  $n = 0$  corresponde ao dia 1 de janeiro de 2000, temos que:  $a(0) = 21$ , assim, resolvendo a equação, podemos determinar o valor de  $b$ , arredondado às centésimas:

$$
a(0) = 21 \iff \frac{83}{1 + be^{-0.25 \times 0}} = 21 \iff \frac{83}{1 + be^0} = 21 \iff \frac{83}{21} = 1 + b
$$

$$
\iff \frac{83}{21} - 1 = b \implies b \approx 2.95
$$

7.2.

7.2.1. Inserimos na calculadora gráfica o modelo que dá a percentagem de horas de emissão diárias no dia 1 de janeiro de cada ano, após o ano 2000 ( $y = \frac{30}{1+3,5e^{-0,25x}}$ ), e visualizamos a tabela de valores 83 da função, procurando os valores compreendidos entre 65 e 74, como está reproduzida na figura ao lado.

Assim, podemos verificar que a percentagem de horas de emissão se situou entre 65% e 74%, no dia 1 de janeiro correspondem a 11,  $12$  e  $13$  anos após o ano  $2000$ , ou seja nos anos:

2011, 2012 e 2013

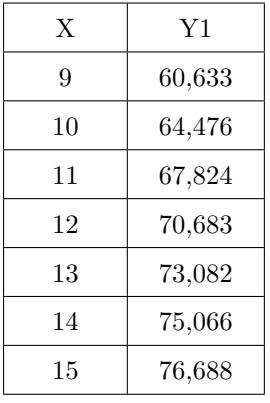

7.2.2. Como se pode consultar na tabela do item anterior, no dia 1 de janeiro de 2011, a percentagem de horas de emissão diárias foi de 67,82% ( $a(11) \approx 67,82$ ).

Assim, podemos calcular o número de horas de emissão, nesse dia:

$$
24 \times \frac{67,82}{100} \approx 16{,}28 \text{ horas}
$$

Como a empresa comprou  $1\%$  das horas de emissão, o número de horas comprado é:

$$
16{,}28\times\frac{1}{100}\approx0{,}16~\mathrm{horas}
$$

Traduzindo o valor anterior em minutos, arredondando o valor às unidades, temos:

$$
0,16 \times 60 \approx 10
$$
 minutes

Como o tempo adquirido para esta publicidade foi distribuído de igual forma pelos períodos da manhã e da tarde, a empresa terá pago 5 minutos a  $1000 \in \text{e}$  5 minutos a  $1200 \in$ , ou seja o custo da publicidade, em euros, foi:

$$
5 \times 1000 + 5 \times 1200 = 11\,000 \in
$$

Exame – 2016, Ép. especial

### 8.

8.1. As 12 horas do dia 15 de janeiro correspondem a 14 dias e meio após as zero horas do dia 1 de janeiro, ou seja, ao valor  $t = 14.5$ , pelo que o valor de cada PRC, em euros, arredondado com quatro casas decimais, era:

$$
v(14,5) = \frac{1,85}{1 + 12e^{-0.33 \times 14,5}} \approx 1,6814 \in
$$

Como o Francisco pretende obter 1500 PRC, a quantia  $(q)$ , em euros, que deve trocar, é:

$$
\frac{1}{1500} = \frac{1,6814}{q} \Leftrightarrow q = 1,6814 \times 1500 \Leftrightarrow q \approx 2522 \in
$$

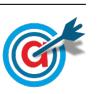

8.2. Representamos na calculadora gráfica os gráficos do modelo da variação do valor de cada PRC em função do tempo  $(y = \frac{1}{1+12e^{-0.33x}})$  e das retas correspondentes às taxas de câmbio de 0,75 euros e 1,85 de 1,5 euros ( $y = 0.75$  e  $y = 1.5$ ), numa janela compatível com o limite temporal do modelo, ou seja,  $0 \leq x \leq 31$  e também com os valores esperados para a evolução da altura, ou seja,  $0 \leq y < 2$ , que se encontra reproduzido na figura seguinte.

Usando a função da calculadora para determinar valores aproximados das coordenadas dos pontos de interseção do modelo com as duas retas, obtemos o valor aproximado (às centésimas) das abcissas dos pontos de interseção, ou seja, os valores correspondente aos tempos em que a ta xa de câmbio era, respetivamente  $0.75 \in e$  1,5  $\in$ , ou seja, os pontos de coordenadas (6,37 ; 0,75) e (11,94 ; 1,5)

Assim, como o período de tempo em que a taxa de câmbio esteve entre os  $0.75 \in e$  os  $1.15 \in$  $\acute{e}$  de 11,94 – 6,37 = 5,57 dias, os dois amigos não estiveram em Parcóvia, simultaneamente, durante dez dias consecutivos.  $x^2$  dez dias consecutivos.

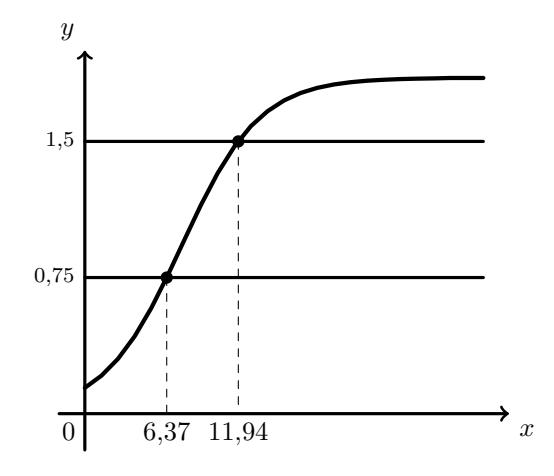

Exame – 2016,  $2^a$  Fase

### 9.

9.1. Como o modelo dá a percentagem de ouvintes da rádio oficial do MaréFest, t horas após o início da transmissão, ou seja t horas após as 20h00, a percentagem de ouvintes às 22h00, arredondada às décimas, é:

$$
r(2) = 14.8 + 0.7e^{0.6 \times 2} \approx 17.1\%
$$

9.2. Representamos na calculadora gráfica os gráficos do modelo da variação da percentagem de ouvintes em função do tempo  $(y = 14.8 + 0.7e^{0.6x})$  e das retas correspondentes às percentagens de 25,2% euros e de  $25,2+13=38,2\%$  ( $y=25,2$  e  $y=38,2$ ), numa janela compatível com o limite temporal do modelo, ou seja,  $0 \leq x \leq 6$  e também com os valores esperados para a percentagem de ouvintes, ou seja,  $0 \le y \le 50$ , que se encontra reproduzido na figura seguinte.

Usando a função da calculadora para determinar valores aproximados das coordenadas dos pontos de interseção do modelo com as duas retas, obtemos o valor aproximado (às décimas) das abcissas dos pontos de interseção, ou seja, os valores correspondente aos tempos em que a percentagem de ouvintes era, respetivamente 25,2% e 38,2%, ou seja, os pontos de coordenadas (4,5 ; 25,2) e (5,8 ; 38,2)

Assim, temos que a hora de início da atuação da banda principal corresponde a  $t = 4.5$ , ou seja, 4 horas e meia após as  $20h00$ , isto é, às  $00h30$ .

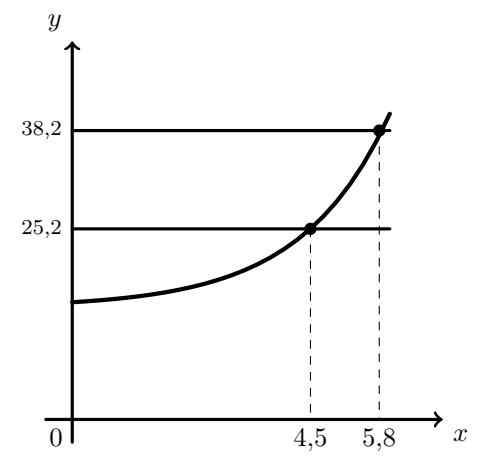

Da mesma, podemos concluir que a hora de conclusão da atuação da banda principal corresponde a  $t = 5.8$ , ou seja, 5,8 horas 20h00. Como 0,8 horas correspondem a  $0.8 \times 60 = 48$  minutos, a hora de conclusão foi às 01h48.

Ou seja, a banda principal atuou entre as 00h30 e as 01h48.

Exame – 2016,  $1^a$  Fase

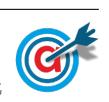

10.1. O número de residentes no concelho no início de janeiro de 2010 ( $t = 0$ ) é:

$$
P(0) = \frac{1239}{1 + 23 \times e^{-0.13 \times 0}} \approx 52
$$

No início de janeiro de 2013, passaram 3 anos completos desde o início de janeiro de 2010, ou seja,  $3 \times 12 = 36$  meses  $(t = 36)$ , pelo que o número de residentes no concelho é:

$$
P(36) = \frac{1239}{1 + 23 \times e^{-0.13 \times 36}} \approx 1021
$$

Assim, o valor do aumento do número de habitantes no concelho, neste período de tempo foi:

$$
P(36) - P(0) = 1021 - 52 = 969
$$
 habitantes

10.2. Representando na calculadora gráfica o modelo da variação do número de habitantes no concelho em função do tempo  $(y = \frac{1255}{1 + 23e^{-0.13x}})$ , e a reta horizontal 1239 definida pela equação  $y = 1239$ , numa janela compatível com um limite temporal alargado - 10 anos,  $0 \leq x \leq 120$  e também com os valores esperados para a evolução da altura, ou seja,  $0 \le y \le 1500$ , obtemos os gráficos que se encontram reproduzidos na figura ao lado.

> Assim podemos concluir que, com o decorrer do tempo, o limite para o valor de  $P$  é 1239, que corresponde, no modelo logístico, ao parâmetro que determina o

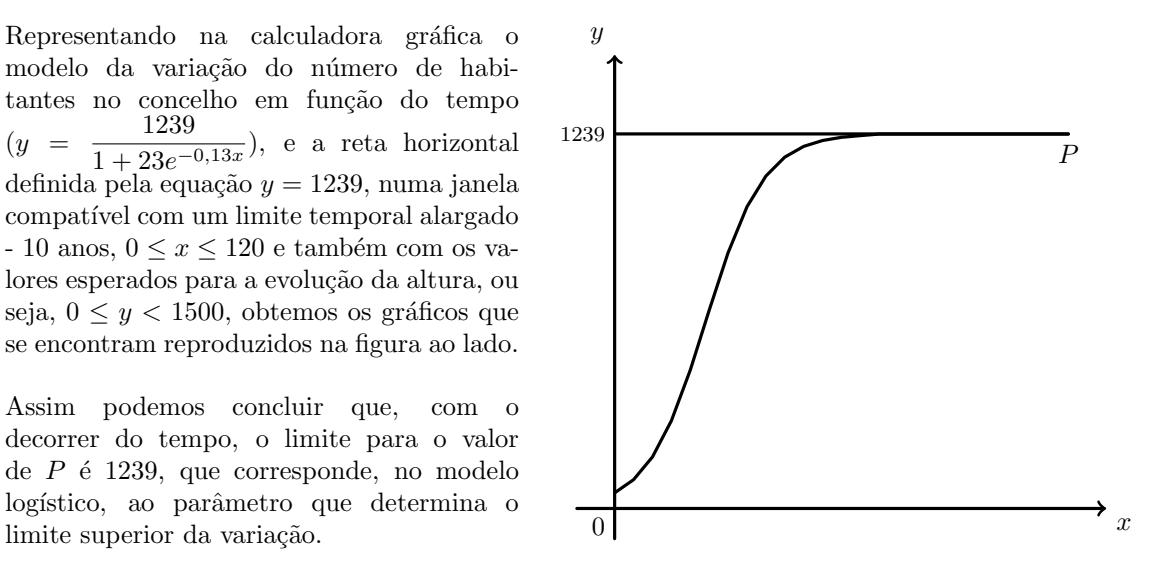

Exame – 2015, Ép. especial

#### 11.

- 11.1. Como  $t = 1$  corresponde ao fim do primeiro dia de negociação das ações em bolsa, a cotação das ações ao final do primeiro dia é dado por  $C(1)$  e ao final do sétimo dia é dado por  $C(7)$ :
	- $C(1) = 5,1 3\log_{10}(1 + 0,1) = 5,1 3\log_{10}(1,1) \approx 4,976$
	- $C(7) = 5,1 3\log_{10}(7 + 0,1) = 5,1 3\log_{10}(7,1) \approx 2,546$

Logo, o valor da desvalorização de cada ação, desde o final do primeiro dia de negociação das ações até ao final do sétimo dia, arredondada às centésimas é:

$$
C(1) - C(7) \approx 4,976 - 2,546 \approx 2,43
$$
 euros

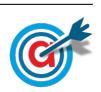

11.2. A cotação das ações ao final do segundo dia é dado por  $C(2)$ , pelo que um terço do valor registado no final do segundo dia de negociação é:

$$
\frac{C(2)}{3} = \frac{5,1 - 3\log_{10}(2 + 0,1)}{3} = \frac{5,1 - 3\log_{10}(2,1)}{3} \approx 1,378
$$

Assim, representamos na calculadora gráfica os gráficos do modelo da variação da cotação de cada ação em função do tempo  $(y = 5, 1 - 3 \log(x + 0, 1))$  e da reta correspondente ao valor de um terço da cotação no final do segundo dia  $(y = 1,378)$ , numa janela compatível com o limite temporal do modelo, ou seja,  $1 \leq x \leq 20$  e também com os valores esperados para a evolução da altura, ou seja,  $0 \leq y < 5$ , que se encontra reproduzido na figura seguinte.

Usando a função da calculadora para determinar valores aproximados das coordenadas do ponto de interseção do modelo com a reta, obtemos o valor aproximado (às décimas) da abcissa dos ponto de interseção, ou seja, o valor correspondente ao tempo em que a cotação das ações era um terço do valor registado ao fim do segundo dia, ou seja, os pontos de coordenadas (1,378 ; 17,3)

Assim, como o valor indicado foi atingido após o final do 17.<sup>o</sup> dia, a cotação esteve acima deste valor durante 17 dias após os rumores

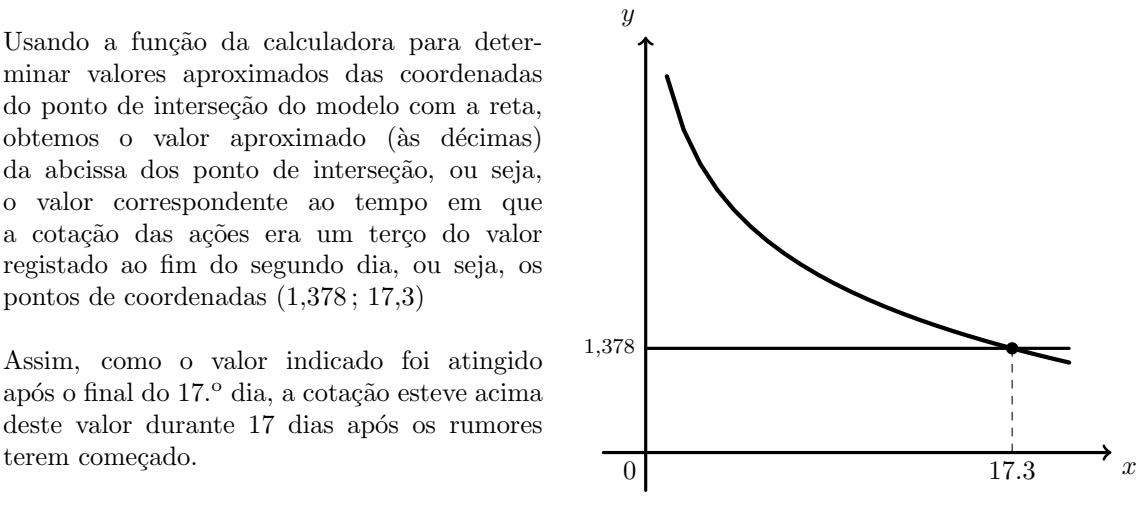

Exame – 2015,  $2^a$  Fase

#### 12.

12.1. Como 1985 corresponde a 5 anos pós 1980, ou seja, corresponde a  $t = 5$ , temos que a percentagem de encartados que são mulheres é  $38\%$ , porque:

$$
M(5) = \frac{58}{1 + 1,7e^{-0,23 \times 5}} \approx 37,7
$$

Assim, como o total de novos encartados foi 4750, o número de mulheres que foram encartadas nesse ano, é:

$$
4750 \times 0,38 = 1805
$$

12.2. Inserimos na calculadora gráfica o modelo que dá a percentagem de horas de emissão diárias no dia 1 de janeiro de cada ano, após o ano 2000 ( $y = \frac{58}{1+1.7}$  $\frac{30}{1+1,7e^{-0,23x}}$ , e visualizamos a tabela de valores da função, procurando o primeiro valor superior a 50, como está reproduzida na figura ao lado.

Assim, podemos verificar que o primeiro valor de t, para o qual se obtém uma percentagem superior a  $50\%$  é 11, a que corresponde o ano 1991 (11 anos após 1800).

Logo, o primeiro ano em que, no mês de janeiro, a percentagem de novos encartados do sexo feminino foi superior a 50% foi em 1991.

| X  | Y1     |
|----|--------|
| 8  | 45,670 |
| 9  | 47,756 |
| 10 | 49,554 |
| 11 | 51,082 |
| 12 | 52,366 |
| 13 | 53,432 |
| 14 | 54,311 |

Exame – 2015,  $1^a$  Fase

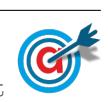

- 13.
	- 13.1. Como o dia 1 de junho de 2000 corresponde a  $t = 0$ , pelo que o número de habitantes de Peso nesta data é:

$$
P(0) = 1800 \times e^{0.05 \times 0} = 1800 \times 1 = 1800
$$

Assim, temos que a população duplica quando atingir o valor

$$
2 \times P(0) = 2 \times 1800 = 3600
$$

Inserimos na calculadora gráfica o modelo que dá a variação da população de Peso ( $y = 1800 \times e^{0.05x}$ ), e visualizamos a tabela de valores da função, procurando o primeiro valor superior a 3600, como está reproduzida na figura ao lado.

Assim, podemos verificar que o primeiro valor de t, para o qual se obtém uma população superior a 3600 é 14, ou seja, podemos concluir que 14 anos após o dia 1 de junho de 2000, o n´umero de habitantes de Peso venha a duplicar.

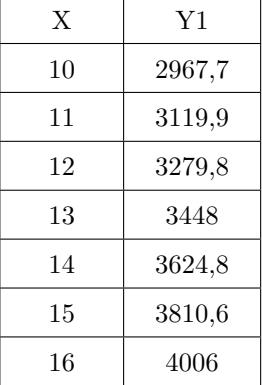

13.2. Representando na calculadora gráfica os modelos da variação dos populações de Peso e Neiva em função do tempo ( $y = 1800 \times e^{0.05x}$  e  $y = 2000 + 1000 \ln(2x + 5)$ ), numa janela compatível com o limite temporal dos modelos, ou seja,  $0 \le x \le 30$  e também com os valores esperados para a evolução da altura, ou seja,  $0 \leq y < 9000$ , obtemos os gráficos que se encontram reproduzidos na figura seguinte.

Usando a função da calculadora para determinar valores aproximados das coordenadas do ponto de interseção dos dois modelos, obtemos os valores aproximados (com duas casas decimais) das coordenadas, ou seja, o valor correspondente ao tempo em que a população das duas cidades é igual, isto é, o ponto de coordenadas (23,98 ; 5969,44)

Assim, pela observação do gráfico, podemos verificar que o número mínimo de anos ao fim dos quais se estima que o n´umero de habitantes de Peso seja superior ao número de habitantes de Neiva, com arredondamento às unidades,

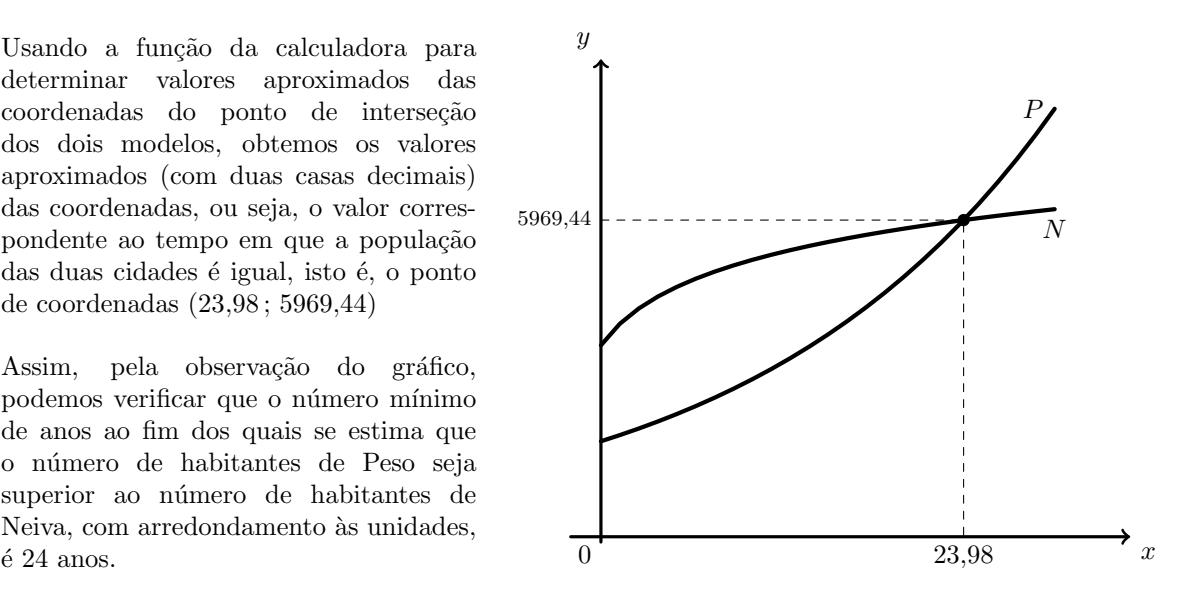

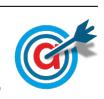

13.3. Inserindo na calculadora gráfica as listas com os dados relativos aos anos  $(x)$  e à população  $(y)$ , temos:

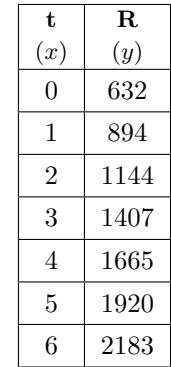

Desta forma, determinando a regressão linear para estes dados, obtemos os valores de  $a$  e de  $b$ , aproximados com duas casas decimais:  $a \approx 258,07$  e  $b \approx 632,21$ 

Assim temos que o modelo para a população de Runa é:

$$
R(t) = 258,07t + 632,21
$$

Desta forma no dia 1 de junho de 2012, ou seja, 12 anos após o dia 1 de junho de 2000, a população de Runa, arredondada às unidades, é:

$$
R(12) = 258,07 \times 12 + 632,21 \approx 3729
$$
 habitantes

Exame – 2014,  $2^a$  Fase

14.

14.1. Inserindo na calculadora gráfica, numa lista os tempos referidos e em outra lista os números de micro-organismos correspondentes, temos:

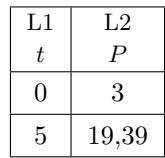

Calculando a regressão para um modelo exponencial  $(y = a \times e^{bx})$ , obtemos os valores:

$$
\bullet \ \ a=3
$$

•  $b \approx 1,452$ 

Assim, temos que o modelo pretendido é:

$$
P(t) = 3 \times e^{1,452t}, \ (\text{ com } t > 0)
$$

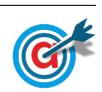

14.2. Calculando o número de micro-organismos que tinham sido contabilizados na água no instante em que se adicionou a substância ( $t = 0$ ), temos:

$$
M(0) = 19,39 \times e^{-0,08 \times 0} = 19,39 \times 1 = 19,39
$$
 milhares de milhões por cm<sup>3</sup>

Assim, um oitavo do número anterior é:

$$
\frac{M(0)}{8} = \frac{19,39}{8} \approx 2,424
$$
 milhares de mil  
hões por cm<sup>3</sup>

Assim, representamos na calculadora gráfica os gráficos do modelo do número de micro-organismos, após ter sido adicionada a substância, em função do tempo  $(y = 19,39 \times e^{-0.08x})$  e da reta correspondente ao valor de um oitavo do valor inicial ( $y = 2,424$ ), numa janela compatível com o limite temporal do modelo, ou seja,  $0 \le x \le 20$  e também com os valores esperados para a evolução do número de micro-organismos, ou seja,  $0 \le y < 30$ , que se encontra reproduzido na figura seguinte.

Usando a função da calculadora para determinar valores aproximados das coordenadas dos pontos de interseção do modelo com a reta, obtemos o valor aproximado (com três casas decimais) da abcissa dos ponto de interseção, ou seja, o número de dias necessários para que o número de micro-organismos presentes na água seja igual a um oitavo do n´umero de micro-organismos que tinham sido contabilizados na água no instante em que se adicionou a substância, isto é, o ponto de coordenadas (25,992 ; 2,424)

Assim o número mínimo de dias necessários para que o n´umero de micro-organismos presentes na água seja inferior a um oitavo do número de micro-organismos que tinham sido contabilizados na ´agua no instante em que se adicionou a substância foi de 26 dias.  $0 \mid 25,992 \mid x$ 

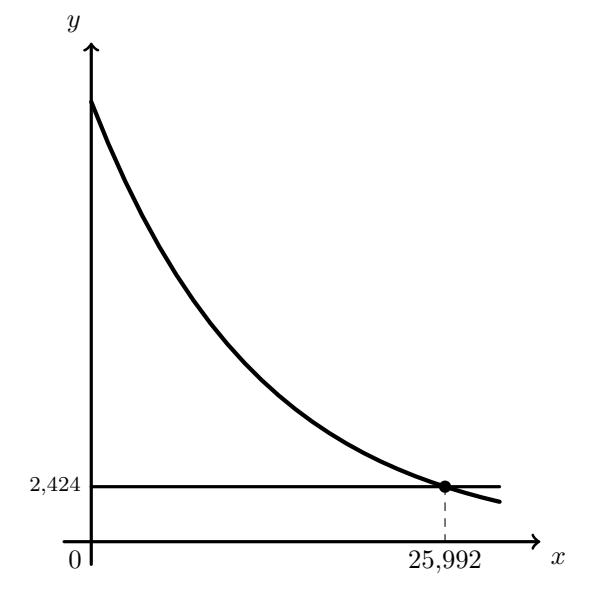

Exame – 2014,  $1^a$  Fase

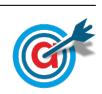

15.1. Inserindo na calculadora gráfica as listas com os dados relativos à duração da chamada  $(x)$  e ao custo total da chamada no tarifário N $(y),$  temos:

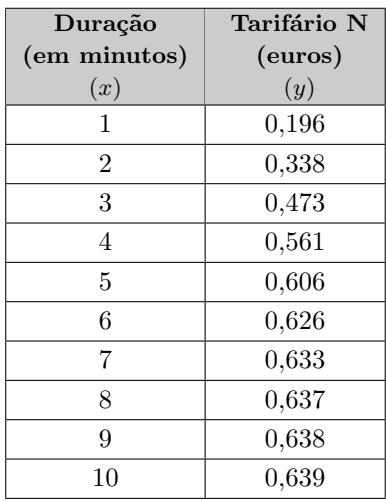

Calculando a correlação do tipo logístico para os dados inseridos nas listas anteriores, obtemos os seguintes valores de  $a, b$  e  $c$  com arredondamento às milésimas:

•  $a \approx 5,730$ 

•  $b \approx 0.931$ 

•  $c \approx 0.639$ 

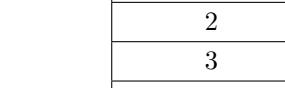

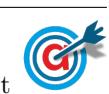

15.

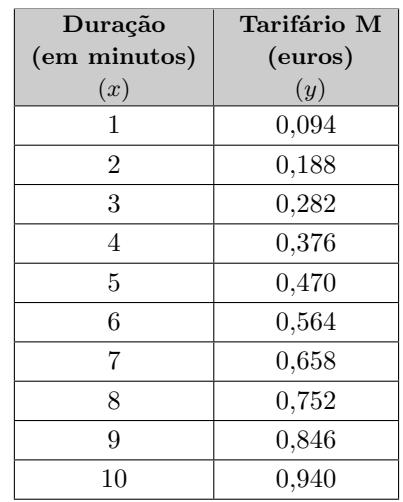

15.2. Inserindo na calculadora gráfica as listas com os dados relativos à duração da chamada  $(x)$  e ao custo total da chamada no tarifário M  $(y)$ , temos:

Determinando o coeficiente de correlação linear, referente a estas duas listas, com aproximação às centésimas, obtemos o valor  $r = 1$ 

Visualizando o diagrama de dispersão referente às duas listas obtemos o seguinte gráfico:

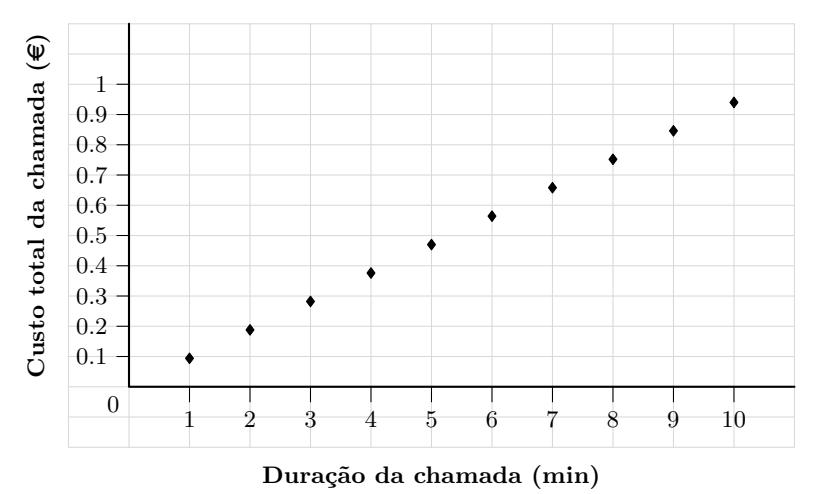

Como os pontos do diagrama de dispersão estão alinhados e dispostos sobre uma reta, a correlação  $\acute{\text{e}}$  perfeita, o que  $\acute{\text{e}}$  conformado pelo valor do coeficiente de correlação ( $r = 1$ ), pelo que um modelo de crescimento linear é perfeitamente apropriado para descrever os dados relativos ao Tarifário M.

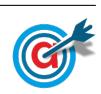

<span id="page-14-0"></span>15.3. Representamos na calculadora gráfica os gráficos dos modelos da variação do custo das chamadas em cada um dos tarifários, ambos em função da duração da chamada:  $(y = \frac{0.002}{1 + 5.730e^{-0.931x}})$  para o 0,639 tarifário N) e ( $y = 0.94x$ , para o tarifário M), numa janela compatível com o a duração das chamadas indicadas na tabela, ou seja,  $0 \le x \le 10$  e também com os valores dos custos indicados na tabela, ou seja,  $0 \leq y < 1$ , que se encontra reproduzido na figura seguinte.

Usando a função da calculadora para determinar valores aproximados das coordenadas do ponto de interseção dos dois modelos, obtemos os valores aproximados (com três casas decimais) das coordenadas do ponto de interseção, ou seja, os valores correspondente à duração e ao custo associado para os quais os dois modelos têm o mesmo custo associado, ou seja, (6,724 ; 0,632)

Assim, podemos verificar que de acordo com a varia¸c˜ao dos dois modelos, para chamadas com duração até 6,724 minutos, o tarifário M tem custos inferiores aos do tarifário N. Para durações superiores a 6,724 minutos os custos do modelo M s˜ao superiores aos dos dois modelos.

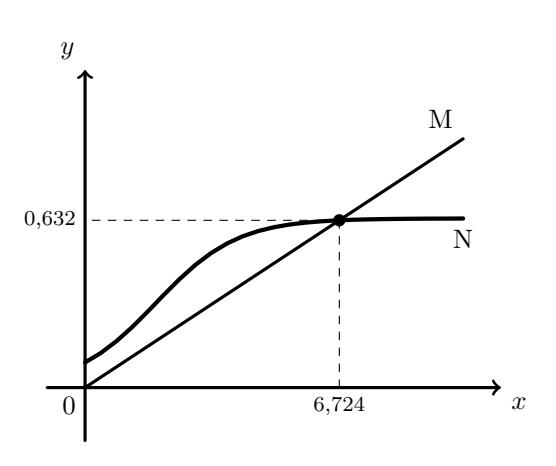

Podemos ainda observar que os custos do tarifário M aumentam de forma proporcional à duração das chamadas, enquanto que os custos do tarifário N têm um aumento residual com o aumento da duração das chamadas a partir do sétimo minuto.

Exame – 2013, Ép. especial

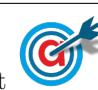